### テキスト処理 第5回 (2008-05-20) calc拡張レポート説明

田中哲 産業技術総合研究所 情報技術研究部門 akr@isc.senshu-u.ac.jp http://staff.aist.go.jp/tanakaakira/textprocess-2007/

レポート

- 乗算が引数を任意個とれるように calc を拡張 せよ
- 乗算の引数がひとつもないときの動作について 考察せよ
- レポートには以下の内容を含むものとする
	- 拡張についての実装・動作の様子・解説
	- 無引数のときの考察
- 〆切 2008-05-20 12:00
- RENANDI
- 拡張子が txt なファイルが望ましい

### 任意個引数の乗算

- 2×3×4 = 2×(3×4) なので [:mult, 2, [:mult, 3, 4]] と記述できるが面倒
- [:mult, 2, 3, 4] と記述できるとちょっと楽
- なのでそうできるように calc を拡張せよ

例

- calc([:mult, 2, 3])  $\qquad \qquad \#=\; >6$
- calc( $[$ :mult, 2, 3, 4 $]$ ) #=> 24
- calc([:mult, 2, 3, 4, 5])  $\# \Rightarrow 120$
- もちろん他の演算子とも組み合わせられる • calc( $\lceil$ :div,  $\lceil$ :mult,  $\lceil$ :plus, 1, 2 $\rceil$ , [:minus, 3, 4], [:pow, 5, 6]], 75])  $\# =$  > -625

# calc の実装

```
def calc(exp)
 if exp.respond_to? :to_int
  exp
 else
  case exp[0]
  when :plus
   calc(exp[1]) + calc(exp[2])when :minus
   calc(exp[1]) - calc(exp[2])
```

```
when :mult
   calc(exp[1]) * calc(exp[2])
  when :div
   calc(exp[1]) / calc(exp[2])
  end
 end
end
```
## calc の実装

```
def calc(exp)
 if exp.respond_to? :to_int
  exp
 else
  case exp[0]
  when :plus
   calc(exp[1]) + calc(exp[2])when :minus
   calc(exp[1]) - calc(exp[2])
```
when :mult calc(exp[1]) \* calc(exp[2]) when : div calc(exp[1]) / calc(exp[2]) end end end ここを変更

## calc の実装

 ... when :mult  $result = 1$  1.upto(exp.length-1) {|i| result \*= calc(exp[i]) } result when :div

# Array#length

- 説明していなかった気がする
- 配列の長さを返す
- 例
	- ["apple" , "banana"].length #=> 2
	- $-$  [].length  $# = > 0$
- 

# calc の実装 (2)

```
 ...
   when :mult
   result = 1 i = 0
    exp.each {|elt|
     result * = calc(exp[i]) if i != 0 i += 1
 }
    result
   when :div
```
### レポートでいくつかあった問題

- shift を使っている
	- 引数を破壊的に書き換えるのはよくない
	- 部分木を複数回
- ループの書き方

# ループの書き方

- while  $i <$  exp. length
- while i < exp.size
- for i in 1..(exp.length-1)
- 1.upto(exp.length-1)
- exp.size.times
- while  $exp[i]$ ! = nil
- shift + each 危険
- while exp[i].respond to? :to int 間違い

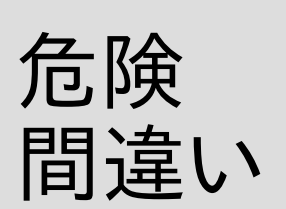

### 引数がないとき?

- calc([:mult])  $#=> ? ? ?$
- どんな値にすべきか?
- その理由は何か?

### 乗算の引数がない場合

• calc([:plus])  $#=> 1$ 

● 前述の実装は 1 を返す

### 引数がないときの集計

- 1 3人 ● 0 4人 • nil 4人<br>• エラー 9人 • エラー
	-

レポートの形式

- プレインテキスト多数 – とても良い
- doc 数人 – プレインテキストにしてほしい
- docx  $1\lambda$ – 読めません